## **EDI-INT Available EDI-INT Commands and Escape Messages**

Document Version 05.06

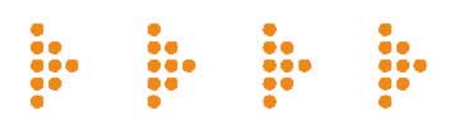

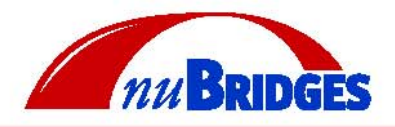

© 2001-2006 nuBridges, LLC. All rights reserved.

nuBridges is a trade name and registered trademark in the United States and other countries. The names of actual companies and products mentioned herein may be the trademarks of their respective owners.

# Table of Contents

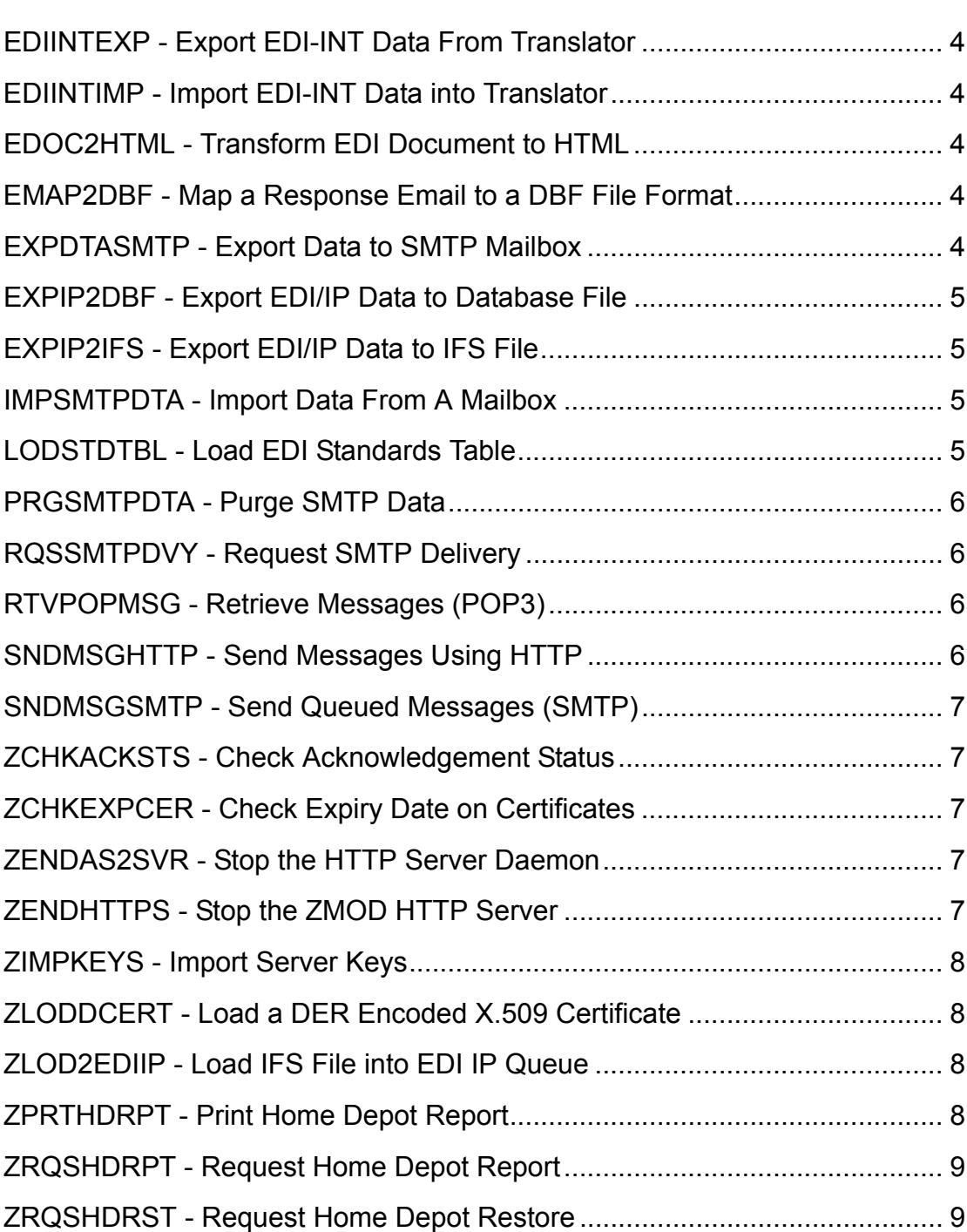

#### *Table of Contents, continued*

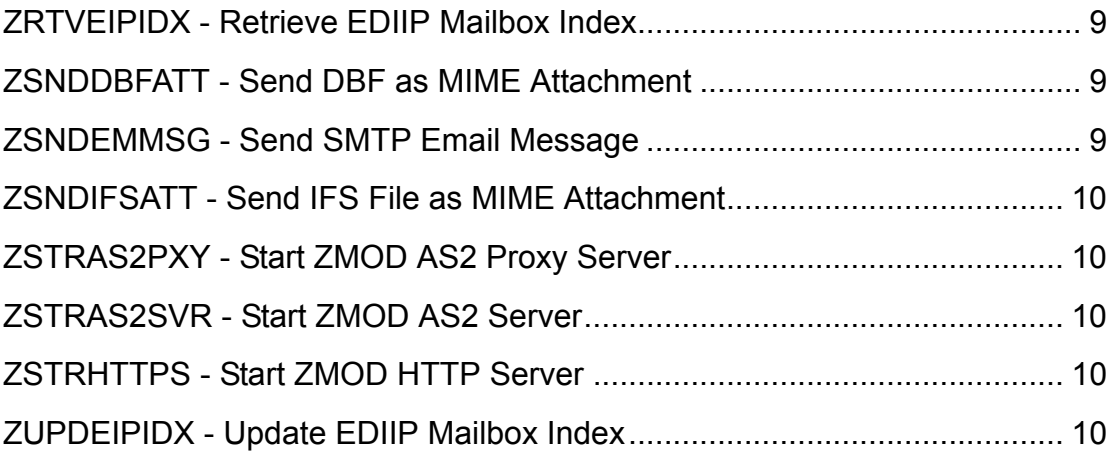

## <span id="page-4-0"></span>**EDIINTEXP - Export EDI-INT Data from Translator**

CPF0001 - Unexpected Error found on command. Check job log.

## <span id="page-4-1"></span>**EDIINTIMP - Import EDI-INT Data into Translator**

CPF0001 - Unexpected Error found on command. Check job log.

## <span id="page-4-2"></span>**EDOC2HTML - Transform EDI Document to HTML**

CPF0001 - Unexpected Error found on command. Check job log.

UZM0605 - File is empty.

USM0212 - Sender name not defined.

USM0213 - Receiver name not defined.

USM0214 - EDI standard or standard version not supported.

USM0215 - EDI document does not match standard specified.

USM0216 - Processing error on EDI document. Check log.

USM0217 - Error in processing file. Check job log.

## <span id="page-4-3"></span>**EMAP2DBF - Map a Response Email to a DBF File Format**

CPF0001 - Unexpected Error found on command. Check job log.

URF9001 - Data formatting errors occurred but records were mapped.

URF9003 - Data mapping process ended abnormally. Check the job log.

USM9024 - No EDIIP messages exported.

UZM0034 - License code expired or not valid.

## <span id="page-4-4"></span>**EXPDTASMTP - Export Data to SMTP Mailbox**

CPF0001 - Unexpected Error found on command. Check job log.

USM0387 - Export to SMTP address ended. No data available to export.

USM0388 - Export to SMTP address ended abnormally.

UZM0034 - License code expired or not valid.

UZM0352 - No data exported.

## <span id="page-5-0"></span>**EXPIP2DBF - Export EDI/IP Data to Database File**

CPF0001 - Unexpected Error found on command. Check job log.

USM9024 - No EDIIP messages exported.

- USM9025 ZMOD error. Export of IP SMTP messages ended in error. Check log.
- UZM0034 License code expired or not valid.
- UZM0152 File must exist if \*LIBL used for library name.
- UZM5033 File already exists.

## <span id="page-5-1"></span>**EXPIP2IFS - Export EDI/IP Data to IFS File**

CPF0001 - Unexpected Error found on command. Check job log.

- UIF9002 No such directory or path.
- UIF9008 Could not create directory.
- USM9024 No EDIIP messages exported.
- USM9025 ZMOD error. Export of IP SMTP messages ended in error. Check log.
- UZM0034 License code expired or not valid.

## <span id="page-5-2"></span>**IMPSMTPDTA - Import Data from a Mailbox**

- CPF0001 Unexpected Error found on command. Check job log.
- USM0383 Error occurred in ZMOD SMTP import.
- USM0384 No SMTP messages imported.
- USM0389 Confirm error occurred in ZMOD SMTP import.
- USM9018 No EDIIP messages available to import.
- UZM0034 License code expired or not valid.

## <span id="page-5-3"></span>**LODSTDTBL - Load EDI Standards Table**

CPF0001 - Unexpected Error found on command. Check job log.

CPF9898 - Miscellaneous message.

## <span id="page-6-0"></span>**PRGSMTPDTA - Purge SMTP Data**

No escape messages.

## <span id="page-6-1"></span>**RQSSMTPDVY - Request SMTP Delivery**

CPF0001 - Unexpected Error found on command. Check job log.

USM0306 - Server not defined.

USM9107 - No messages to retrieve.

USM9108 - ZMOD SMTP error. Error encountered in SMTP message request. Check ZMOD log.

UZM0034 - License code expired or not valid.

## <span id="page-6-2"></span>**RTVPOPMSG - Retrieve Messages (POP3)**

CPF0001 - Unexpected Error found on command. Check job log.

USM0308 - POP3 mailbox not defined or inactive.

USM0309 - SMTP server for POP3 mailbox has been inactivated.

USM9014 - No EDIIP messages retrieved.

USM9015 - ZMOD error. Not all POP sessions completed normally.

UZM0034 - License code expired or not valid.

#### <span id="page-6-3"></span>**SNDMSGHTTP - Send Messages Using HTTP**

CPF0001 - Unexpected Error found on command. Check job log.

UHT9101 - No HTTP messages sent.

UHT9102 - Attempted to deliver messages. Some marked undeliverable, some not yet sent.

UHT9103 - Attempted delivery of messages. Some not yet sent - Try later.

USM0200 - Partner name not defined.

USM9202 - Mail index not found.

USM9203 - Mail index is busy.

USM9204 - Message index has wrong protocol for this command.

UZM0034 - License code expired or not valid.

## <span id="page-7-0"></span>**SNDMSGSMTP - Send Queued Messages (SMTP)**

CPF0001 - Unexpected Error found on command. Check job log.

USM0200 - Partner name not defined.

USM0306 - Server not defined.

USM9008 - ZMOD EDIIP error. Not all sessions were successful.

USM9009 - No EDIIP messages sent.

USM9202 - Mail index not found.

USM9203 - Mail index is busy.

USM9204 - Message index has wrong protocol for this command.

UZM0034 - License code expired or not valid.

#### <span id="page-7-1"></span>**ZCHKACKSTS - Check Acknowledgement Status**

CPF0001 - Unexpected Error found on command. Check job log.

USM9048 - Messages found with late acknowledgements.

#### <span id="page-7-2"></span>**ZCHKEXPCER - Check Expiry Date on Certificates**

CPF0001 - Unexpected Error found on command. Check job log.

USM9050 - Please check the ZMOD log. Some certificates are about to expire.

#### <span id="page-7-3"></span>**ZENDAS2SVR - Stop the ZMOD HTTP Server**

CPF0001 - Unexpected Error found on command. Check job log.

UFT0912 - Could not find a job on port to end.

UHS0907 - ZHTTPS error. Miscellaneous error.

#### <span id="page-7-4"></span>**ZENDHTTPS - Stop the ZMOD HTTP Server**

CPF0001 - Unexpected Error found on command. Check job log.

UFT0912 - Could not find a job on port to end.

UHS0907 - ZHTTPS error. Miscellaneous error.

## <span id="page-8-0"></span>**ZIMPKEYS - Import Server Keys**

CPF0001 - Unexpected Error found on command. Check job log.

UIF9001 - Not authorized to this operation for this file.

UIF9002 - No such directory or path.

UIF9008 - Could not create directory.

UIF9009 - No IFS file(s) match the given name.

USM0267 - Key name already defined.

UZA0104 - Error in trying to load keys.

#### <span id="page-8-1"></span>**ZLODDCERT - Load a DER Encoded X.509 Certificate**

CPF0001 - Unexpected Error found on command. Check job log.

UIF9001 - Not authorized to this operation for this file.

UIF9002 - No such directory or path.

UIF9008 - Could not create directory.

UIF9009 - No IFS file(s) match the given name.

UZA0104 - Error in trying to load keys.

## <span id="page-8-2"></span>**ZLOD2EDIIP - Load IFS File into EDI IP Queue**

CPF0001 - Unexpected Error found on command. Check job log.

UIF9002 - No such directory or path.

UIF9004 - File name not valid.

UIF9007 - Could not open file requested.

UIF9009 - No IFS file(s) match the given name.

### <span id="page-8-3"></span>**ZPRTHDRPT - Print Home Depot Report**

CPF0001 - Unexpected Error found on command. Check job log.

UHD0107 - No report data found to print.

UZM0034 - License code expired or not valid.

### <span id="page-9-0"></span>**ZRQSHDRPT - Request Home Depot Report**

CPF0001 - Unexpected Error found on command. Check job log.

USM0213 - Receiver name not defined.

USM0216 - Processing error on EDI document. Check log.

USM0219 - Error in creating encoded message.

#### <span id="page-9-1"></span>**ZRQSHDRST - Request Home Depot Restore**

CPF0001 - Unexpected Error found on command. Check job log.

USM0213 - Receiver name not defined.

USM0216 - Processing error on EDI document. Check log.

USM0219 - Error in creating encoded message.

#### <span id="page-9-2"></span>**ZRTVEIPIDX - Retrieve EDIIP Mailbox Index**

CPF0001 - Unexpected Error found on command. Check job log.

USM9200 - No more items found on queue.

#### <span id="page-9-3"></span>**ZSNDDBFATT - Send DBF as MIME Attachment**

CPF0001 - Unexpected Error found on command. Check job log.

USM0213 - Receiver name not defined.

USM9008 - ZMOD EDIIP error. Not all sessions were successful.

UZM0034 - License code expired or not valid.

UZM0605 - File is empty.

## <span id="page-9-4"></span>**ZSNDEMMSG - Send SMTP Email Message**

CPF0001 - Unexpected Error found on command. Check job log.

USM0213 - Receiver name not defined.

USM9008 - ZMOD EDIIP error. Not all sessions were successful.

UZM0034 - License code expired or not valid.

## <span id="page-10-0"></span>**ZSNDIFSATT - Send IFS File as MIME Attachment**

CPF0001 - Unexpected Error found on command. Check job log.

UIF9001 - Not authorized to this operation for this file.

UIF9002 - No such directory or path.

UIF9008 - Could not create directory.

UIF9009 - No IFS file(s) match the given name.

USM0213 - Receiver name not defined.

USM9008 - ZMOD EDIIP error. Not all sessions were successful.

## <span id="page-10-1"></span>**ZSTRAS2PXY - Start ZMOD AS2 Proxy Server**

CPF0001 - Unexpected Error found on command. Check job log.

UIF9002 - No such directory or path.

UIF9008 - Could not create directory.

UZM0034 - License code expired or not valid.

#### <span id="page-10-2"></span>**ZSTRAS2SVR - Start ZMOD AS2 Server**

CPF0001 - Unexpected Error found on command. Check job log.

UZM0034 - License code expired or not valid.

#### <span id="page-10-3"></span>**ZSTRHTTPS - Start ZMOD HTTP server**

CPF0001 - Unexpected Error found on command. Check job log.

UZM0034 - License code expired or not valid.

#### <span id="page-10-4"></span>**ZUPDEIPIDX - Update EDIIP Mailbox Index**

USM9201 - Error. Mail index not found for update.